# **Nordbayerischer Musikbund e.V. Noten für (Online-)Registerproben "Bagg mer's an"**

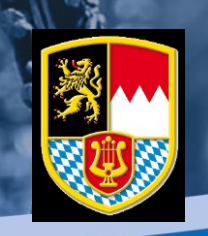

**Mit den Noten für (Online-)Registerproben möchten wir als Nordbayerischer Musikbund einen Beitrag zum Restart in den Musikvereinen leisten. Die Übungen eignen sich für Registerproben und/oder das Einzelüben zu Hause. Aufgrund der derzeitigen Corona-Auflagen sind nur Online-Registerproben möglich. Wir haben versucht, für jedes Instrument einige Basic- und Technikübungen zusammenstellen, die die Vereine gerne an ihre MusikerInnen weiterleiten können. Die Übungen sollen keinesfalls als Ersatz für Instrumentalschulen dienen, sie erheben auch keinen Anspruch auf Vollständigkeit. Jede/r MusiklehrerIn, RegisterführerIn oder DirigentIn kann selbstverständlich eigenes Notenmaterial verwenden oder dieses mit dem vorhandenen Notenmaterial kombinieren. In erster Linie ist derzeit wichtig, dass die Musiker-Innen wieder zum Instrument greifen und sich für den Restart – sprich die Wiederaufnahme der Probenarbeit – fit machen.** 

# **Wie funktioniert eine Online-Registerprobe technisch?**

#### "Erklären – Vorspielen – Nachspielen – Selbstreflektion – Üben"

Der Dirigent (= Registerführer, Musiklehrer usw.) erstellt einen Zugang über eine digitale Plattform (z.B. ZOOM) und stellt den Einladungslink seinen MusikerInnen zur Verfügung. Diese wählen sich zum vereinbarten Zeitpunkt in das Meeting ein und deaktivieren nach der Begrüßung ihr Mikrophon. Dies bedeutet, dass der Dirigent nicht hört, was die MusikerInnen spielen. Der Dirigent stellt eine Übung vor, spielt sie vor, aktiviert danach ggf. ein Metronom und lässt danach die MusikerInnen spielen. Die entsprechende Übung kann er über "Bildschirm teilen" den MusikerInnen online zur Verfügung stellen. Dies setzt voraus, dass die MusikerInnen mindestens mit einem Tablet oder Laptop am Meeting teilnehmen. Alternativ kann der Verein das Notenmaterial auch vorab an die MusikerInnen verschicken. Ein Nachteil dabei ist, dass die MusikerInnen während der Registerproben sowohl den Bildschirm als auch den Notenständer im Blick haben müssen, was teilweise ggf. Stress verursacht.

Wichtig ist dabei, dass die MusikerInnen aufgefordert werden, ihr eigenes Spielen zu reflektieren und ggf. Veränderungen an der Spielweise durch die Tipps und Tricks des Dirigenten selbstständig festzustellen. Bei Fragen oder Unklarheiten dürfen die MusikerInnen selbstverständlich ihr Mikrophon aktivieren und mit dem Dirigenten in Kontakt treten (danach wieder Mikrophon deaktivieren). Die Registerproben können bis auf weiteres wöchentlich an einem festen Termin angeboten werden. Wer dabei ist, ist dabei – wer nicht, kann bei weiteren Terminen gerne dazustoßen.

### **Was ist bei digitalen Plattformen zu beachten?**

Nicht alle digitalen Plattformen eigenen sich für eine digitale Registerprobe. GotoMeeting zum Beispiel ist auf die Übertragung der menschlichen Sprache optimiert und filtert bestimmte Frequenzen automatisch. Diese Frequenzen sind allerdings für die Übertragung von Musik notwendig. Wir empfehlen daher z.B. die Plattform ZOOM. Selbstverständlich können auch andere Plattformen zum Einsatz kommen. Wichtig ist, dass diese vorher getestet werden. Im ZOOM sind einige Einstellungen vorzunehmen, die in unserem Video zu den Online-Registerproben gut erklärt werden [\(https://youtu.be/JBK9j9WZqP8\)](https://youtu.be/JBK9j9WZqP8).

> **Downloadlink Noten für Online-Registerproben:** <https://www.nbmb-online.de/direkt/noten-onlineproben>

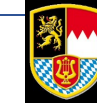

2

# **Erklärvideo für Online-Registerproben (ZOOM und Registerprobe)**

Unsere Geschäftsstelle hat für die Online-Registerproben ein kurzes Youtube-Video erstellt. Hier werden in einem ersten Schritt die notwendigen bzw. sinnvollen Einstellungen in ZOOM vorgestellt, im zweiten Teil wird das Procedere bei einer Online-Registerprobe gezeigt.

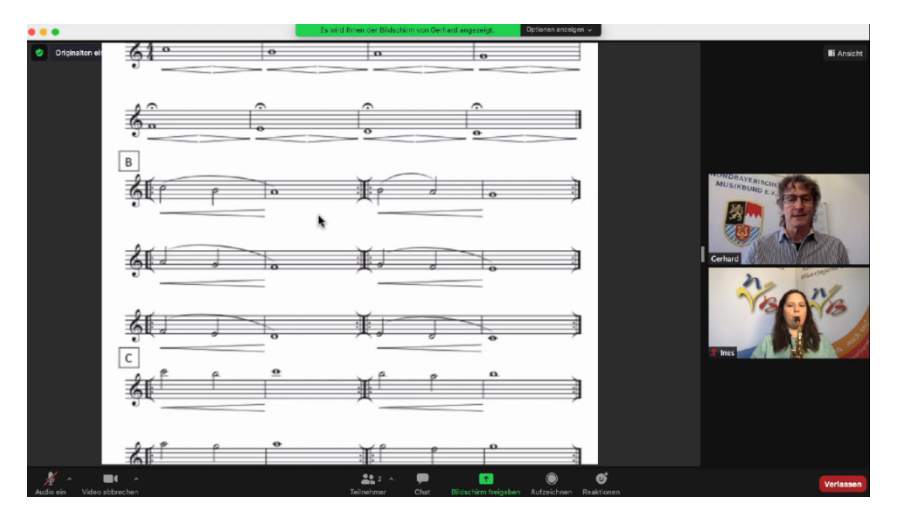

Hier geht's direkt zum Video:<https://youtu.be/JBK9j9WZqP8>

# **Tipps für die Registerproben**

Gedacht ist, das vorliegenden Notenmaterial für gemeinsame Registerproben zu nutzen, die derzeit nur online stattfinden können. Die Übungen können selbstverständlich auch alleine zu Hause gespielt werden. Teilweise finden sich stichpunktartige Hinweise im Notentext, wichtig sind natürlich auch die Erklärungen des Dirigenten bei der Online-Registerprobe. Bei vielen Übungen liegt die Tücke oft im Detail - das wirklich exakte Spielen ist oft schwieriger und braucht mehr Übung, als es auf den ersten Blick aussieht. Zum Üben hat sich da das Prinzip der rotierenden Aufmerksamkeit bewährt. Bei verschiedenen Durchgängen oder Proben (auch an verschiedenen Tagen) wird dabei der Focus auf eine andere Fragestellung gelegt und diese besonders trainiert:

- Wie lange werden die Töne genau ausgehalten?
- Ist das Tempo stabil?
- Ist die Dynamik in jeder Lage / bei jeder Übung gleich?
- Bin ich locker beim Spielen?
- Fließt die Luft, wie sie soll?
- Ist die Klangfarbe/Klangqualität gut?

Bei vielen Übungen bieten sich Variationsmöglichkeiten an, um das Arbeiten noch abwechslungsreicher zu gestalten oder spezielle Problemstellungen gezielt zu trainieren: Tempo (Viertel = 60, 80, 100, 120, etc.), Artikulation (legato, non legato, staccato, tenuto), Dynamik (mf, f, ff, mp, p, pp) und ggf. Klangfarbe, Zungenstellung, verschiedene Vokale, etc.

Der Kreativität sind, wie so oft, auch bei diesen Übungen kaum Grenzen gesetzt. Hilfreich und wirklich zu empfehlen ist der Einsatz eines Metromons – sowohl in der Online-Registerprobe wie auch beim Üben zu Hause. Es gibt dafür mittlerweile zahlreiche kostenlose Apps, die den Kauf eines Metronoms nicht unbedingt erforderlich machen.

Herzliche Grüße und viel Spaß und Erfolg beim Üben

Christian Lang *Verbandsdirigent* 

*Nordbayerischer Musikbund e.V.* **Downloadlink Noten für Online-Registerproben:** <https://www.nbmb-online.de/direkt/noten-onlineproben>